# Aula 12

PSEUCO (breve introdução) e programas concorrentes traduzidos para CCS

# $\operatorname{Controlo}\nolimits$  de Fluxo em  $\mathit{CCS}^{\mathbb{Z}}_{vp}$

O seguinte código

```
while (a > 0) {
println("loop");
a = a-1;}
println("a is zero");
pode ser escrito em CCS
P[a] := when (a \le 0) i.Q[a]+ when(a>0) println!"loop". P[a-1]
Q[a] :=println!"a is zero"
e P[3] teria o seguinte LTS
```
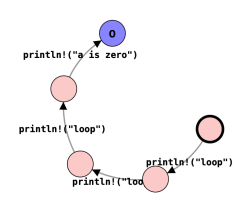

### PseuCo: Linguagem de programação concorrente

- Semântica formal traduz-se para CCS e é aí interpretada
- Tem uma semântica executável que é implementada num compilador para Java
- *•* Processos s˜ao agentes havendo sempre o mainAgent

# What's new?

```
mainAgent { int n, j;
n = 1;for (j = 5; j > 0; j--){
n = n * j;}
println (" 0 factorial de 5 e " + n + ".");
}
```

```
MainAgent[a] := MainAgent_2[a, 5, 1]MainAgent_1[a, \$j, \$n] := MainAgent_2[a, \$j-1, \$n]MainAgent_2[a, \$j, \$n] := when(!(\$j > 0))MainAgent_3[a, \$j, \$n]+ when (\$j > 0)i. MainAgent_1[a, \$j, \$n * \$j]MainAgent<sub>3</sub>[a, \$j, \$n] := println!("O factorial de 5 e^{*\n{\$}n}".").0
```
*MainAgent*[1]*\*∗*, println, exception*

# Tipos de comunicação entre Agentes

- Por variáveis partilhadas: memória partilhada
- Síncrona via mensagens: canais de capacidade 0
- Assíncrona via mensagens: canais de capacidade  $> 0$  (buffers)

### Crash course PseuCO

- variáveis podem ser declaradas: locais ou globais
- instruções terminam com ;
- procedimentos tem um valor de retorno ou são de tipo void
- condicionais: if; operadores  $!, ==, \&\&$ , ||
- *•* condicionais inline : *n >* 5?"*mais*"; "*menos*"
- *•* ciclos: for e while
- *•* estruturas: struct
- *•* Em procedimentos
- *•* call-by-value: tipos simples
- *•* call-by-reference: arrays, struct, monitor, mutex e canais

### Agentes

- *•* agent a1=start(<instrucao>)
- *•* start(<instrucao);
- Esperar pela terminação: join(a1)

# Exemplo

```
int n;
void counter(){
int loop;
for (log p = 0; log < 5; log++){
n = n - 1;}
mainAgent \{ n = 10;agent a1 = start(counter());agent a2 = start(counter());join(a1);
join(a2);
println ("The value is "+ n);
}
```
# Canais

- boolchan chan1; : sincrono
- intchan7 chan2 : asíncrono
- canais são FIFO: first-in-first-out
- *•* chan2 <! 7 : envia 7
- *•* <?chan2 : recebe 7
- int  $x =$  <?chan2: *x* fica com 7
- *•* se vazios n˜ao enviam
- *•* se se tentar receber de um canal vazio, quem *recebe fica bloqueado*
- *•* se se tentar enviar para um canal cheio, quem *envia fica bloqueado*

# Sincronização

```
void factorial(int z, intchan c) {
    int j, n=1;
   for (j = z; j > 0; j--) {
       n= n*j; }
   c <! n; }
mainAgent {
   intchan cc;
   int mid, fin;
   agent a1 = start(factorial(3, cc));
   println("Agent 1 is working for me.");
```

```
mid = <? cc;agent a2 = start(factorial(mid, cc));println("Agent 2 is working for me.");
fin = \langle? cc;
println("The factorial of the factorial of
  three is " + fin + "."); }
```
Ficheiro Pseuco.com: https://pseuco.com/\#/edit/remote/yb141rpks19zbmryi1jp

# Tabela de factoriais

- *•* Como se pode garantir a ordem
- *•* Como se terminam os agentes

# Tabela de factoriais

- Terminação:
- Ordem (outra solução)

# Select-case

- Vários case e um default
- *•* n˜ao deterministicamente escolhe um que n˜ao esteja bloqueado
- default nunca está bloquado

```
select case chan1 <! a: // varias instrucoes case b = <? chan2: //
so uma case <? chan3: // recebe e esquece default: //sempre disponivel
```
Tabela de factoriais:

### Exemplo

```
int n;
void counter(){
int loop;
for (log p = 0; log < 5; log_{10} + )n = n - 1;}
```

```
mainAgent { n = 10;
agent a1 = start(counter());agent a2 = start(counter());join(a1);
join(a2);
println ("The value is "+ n);
}
```
Verificar o data race no pseuCo.com. e examinar caminhos. Ficheiro Pseuco.com: https://pseuco.com/#/edit/remote/l6asuo7fyvsm71rb44ws

#### *Lock*

- *•* Objecto partilhado que permite implementar MUTEX
- *•* tem dois m´etodos: *Lock.acquire lock*() e *Lock.release lock*()
- *•* tem dois estados: *free* e *locked*
- *•*

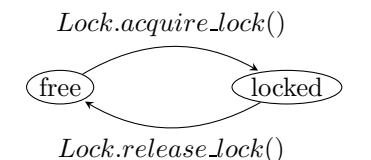

# lock em PseuCo

- $\bullet$  Permitem coordenar o acesso a variáveis evitando o acesso concorrente e assim o *data race*.
- *•* lock : bloqueia
- *•* unlock: liberta
- *•* Em CCS: *Lock* := *lock.unlock.Lock* (qual o LTS?)

```
• lock m;
 int i=5;
 void dec() {
 lock(m);i--;
 unlock(m);
 }
```
- $\bullet$  dizemos que *i* está *guardado* pelo lock/mutex *m*.
- *•* a instru¸c˜ao i-- ´e a *zona cr´ıtica*

# Livre de data race

```
int n=10;
lock guardn;
void countdown() {
for (int i=5; i>=1;i--) {
 lock(guardn);
 n--;
 unlock(guardn);
  }
}
mainAgent {
    agent a=start(countdown());
    countdown();
    join(a);
    println("the value is +n);
}
```
# Como detectar Data races?

- Calcular o grafo de programa usando a informação do fluxo de controlo
- Anotar o grafo nos locais em que há acesso a variáveis globais (A) e as regiões em que há locks (L) e o tipo de acesso (R ou W).
- Efetuar uma pesquisa no grafo e identificar pares de acesso à memória
- Detectar se algum desses pares é um data race.

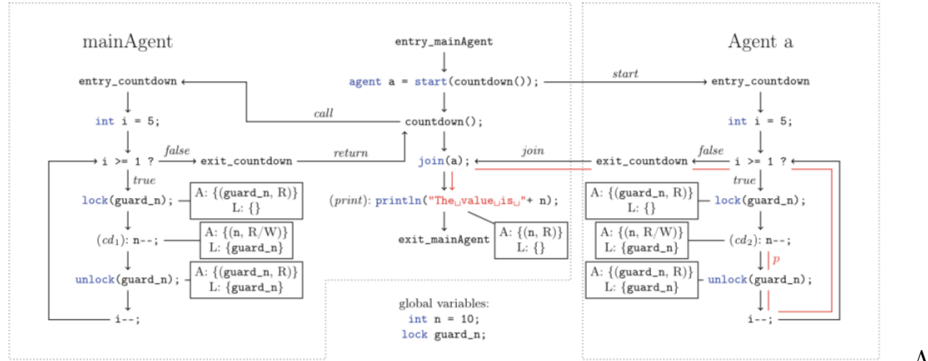

Aces-

sos `a mem´oria para *n*: *cd*1, *cd*<sup>2</sup> e *print* Pares candidatos:  $(cd_1, cd_2), (cd_1, print)$  e  $(cd_2, print)$ 

6

#### Análise do grafo de programa

As seguintes características distinguem pares de acessos à memória inofensivos ou potencialmente perigosos:

- 1. ambos são no mesmo agente?
- 2. são ambos de leitura?
- 3. ambos partilham um mesmo lock?
- 4. usando o grafo pode-se construir um caminho de causalidade entre os dois acessos?

Se alguma das respostas é *sim* então não é um candidato a *data race* No exemplo, para *n* temos os acessos  $cd_1$ ,  $cd_2$  e *print*.

- $\bullet$   $(cd_1, cd_2)$  ambos estão protegidos pelo mesmo lock  $(3)$
- $(cd_1, print)$  no mesmo agente  $(1)$
- *•* (*cd*2*, print*) tem um caminho de causalidade *p* (4).

#### Notar que para uma mesma variável global

- *•* n˜ao se pode ter um agente com o lock e outro sem lock
- *•* n˜ao se podem usar locks diferentes para cada agente
- *•* Se n˜ao usarmos unlock fica em *deadlock*
- Será necessário lock na criação e na escrita?
- Se usarmos uma variável local para decrementar *n*. Funciona?

**Exercício 12.1.** *Considerar todos estes casos para o exemplo do contador.*  $\diamond$ 

### Propiedades de *Safety* e *Liveness*

- **Safety** (segurança) Nada de mal acontece. Podem ser invariantes. Têm de ser sempre verdade. Ex: Exclusão mútua (o código da zona crítica é executado no máximo por um processo em cada instante. )
- Liveness (vivacidade) Algo de bom irá acontecer. Terão de acontecer ao longo da execução do sistema.
	- *• Starvation-freedom*: cada processo que invoca *acquire mutex*() termina, permitindo assim que outros processos possam entrar na zona crítica.
- *Deadlock-freedom*: em cada instante  $\tau$  se vários processos invocaram *acquire\_mutex* e essa invocação não terminou, então para τ' > τ algum terá que terminar essa invocação.
- *Bypass limitado*: *n* processos em competição e um ganha. Existe  $f(n)$ tal que cada processo que invoca *acquire* mutex perde no máximo  $f(n)$  vezes para os outros.

 $B$ ypass limitado  $\rightarrow$  *Starvation-freedom*( $=B$ *ypass* finito)  $\rightarrow$  *Deadlock-freedom* 

### Mutex

- Um mutex é um objecto que pretende resolver o problema da exclucão mútua:
	- 1. um algoritmo de entrada *acquire mutex*()
	- 2. um algoritmo de saída  $release\_mutex()$
- Um mutex só funciona se todos os agente envolvidos o usarem de forma cooperativa e para o mesmo fim
- $\bullet$  Um recurso partilhado é livre de data races se existir um mutex  $m$  que independentemente de quando e como o recurso  $R$   $\acute{e}$  acedido esse acesso s´o ocorre em fragmentos de c´odigo que est˜ao protegidos por *m*.
- no limite os programas podem ser sequênciais ou de paralelismo puro (intercalagem).

### Sequencial

```
int n=10;
lock guardn;
void countdown() {
  lock(guardn);
    for (int i=5; i>=1;i--) {
        n--;unlock(guardn);
}
mainAgent {
    agent a=start(countdown());
    countdown();
    join(a);
    println("the value is "+n);
}
```
# Deadlock

Também devemos evitar *Deadlock* 

```
lock guardr; lock guards;
int r; int s;
void swap(){
    lock(guards);
    lock(guardr);
    int x=r;
   r=s; s=x;
    lock(guards); lock(guardr);}
mainAgent{
   r=13;s=17;
    agent a=start(swap());
    lock(guards);lock(guardr);
    println("troca de r e s"+r+" "+s);
    unlock(guards);unlock(guardr);
}
```

```
struct
```
Admite a definição de métodos

```
MyInt z;
struct MyInt{
    int n;
    void set(int x){n=x;}
   int get(){return n;}
   void dec(){n--;}}
MyInt z;
void decr(){
   z.dec();}
void setpr(){
    z.set(3);
   println("o valor=",z.get());}
mainAgent {
    agent a1=start(decr());
    agent a2 = start(setpr());
}
```
Pode ter data races...

struct com locks

MyInt z;

```
struct MyInt{
   lock g;
   int n;
   void set(int x){lock(g);n=x;unlock(g);}
    int get(){int tmp; lock(g);tmp=n; unlock(g);return tmp;}void dec(){lock(g);n--;unlock(g);}}
MyInt z;
void decr(){
   z.dec();}
void setpr(){
   z.set(3);println("o valor=",z.get()); }
mainAgent {
    agent a1=start(decr());
    agent a2 = start(setpr());
}
```
Um monitor faz isto automáticamente.

# Monitores

- Um *monitor* garante que no máximo uma operação interna é invocada em cada instante
- Suponhamos um recurso que tem de ser acedido em exclusão mútua
- Podemos definir um monitor que contenha o recurso e definir um método *use resource*() que o monitor oferece aos processos.
- Para resolver problemas de sincronia usam-se *condições C* dentro do monitor: i.e quando um processo tem de esperar por um sinal de outro processo.
- As condições têm os seguintes métodos que podem ser invocados pelos processos: *C.wait*(), *C.signal*() e *C.empty*().

#### Monitores

- $C.wait()$ : o processo pára a execução e espera numa fila *C*; o monitor liberta o MUTEX
- *C.signal*() Se nenhum processo está bloqueado na fila *C*, não tem efeito. Senão é reactivado o primeiro processo bloqueado. Mas para n˜ao ficarem dois processos activos no monitor, o processo que invocou o *C.signal*() fica inativo mas tem prioridade para se activar (caso que continuará a sua execução)
- *C.empty*() retorna um valor Booleano que indica se a fila *C* está ou não vazia.

# monitor em PseuCo

- É um struct especial
- tem lock implícito: lock é usado antes de qualquer acesso a um método do monitor e unlock quando o método retorna.

```
monitor AtomicInt{
    int n;
    void set(int x){
        n=x; }
    int get(){
        return n;}
    void dec(){
        n--;}
}
```
Não tem Data races mas não chega: o valor calculado é não determinístico .

### monitor

- Os monitores podem esperar por certas condições (condition)
- waitForCondition : só procede quando a condição é satisfeita
- signal: acorda um agente e indica que a condição se verifica
- *•* signalAll: acorda todos os agentes
- quem re-adquire o lock só procede se a condição é satisfeita

### monitor

```
monitor Count {
int i;
condition notNull with (i > 0);
void inc() {
i++;
// alguem pode usar dec()
signal(notNull);
}
void dec() {
waitForCondition(notNull);
i--;
}
}
```
### Semáforos

- permitem a implementação de MUTEX
- Têm o valor inicial  $(>0)$
- *•* Qualquer processo que precise dum recurso pode aceder invocando *down*()
- *•* Quando o processo n˜ao necessita do recurso chama *up*()

# Semáforo S

- Tem dois métodos atómicos *S.down*() e *S.up*() tal que
- *S* é inicializado com um valor  $s_0 \geq 0$
- $S \geq 0$  é sempre verificado
- $S.down()$  diminui *S* por 1 (atómicamente)
- $S.up()$  incrementa *S* por 1 (atómicamente).
- A operação  $S.up()$  pode ser sempre realizada
- A operação *S.down*() pode ser realizada se  $S \geq 0$  for mantido.
- Se a operação não puder ser realizada  $(S < 0)$  o processo fica bloqueado.
- Quando o semáforo é incrementado, um dos processos que está à espera é desbloqueado.
- Invariante: sendo  $#S-down$  ( $#S.up$ ) o número de invocações,

$$
S = s_0 + \#S.up - \#S-down
$$

#### Implementação de um Semáforo

- Um contador: *S.count* inicializado em *s*<sub>0</sub>
- uma fila: *S.queue* que é iniciada em 0
- *•* procedure *S.down*( )

```
S.count \leftarrow S.count - 1<br>if S.count < 0 then
                                       ⊳ O processo bloqueia e é adicionado à fila
S.queue
```
#### return;

procedure *S.up*( )

 $S.count \leftarrow S.count + 1$ <br>**if**  $S.count < 0$  **then** 

if *S.count <* 0 then ⊲ remover o primeiro processo da *S.queue* e atribuí-lo a um processador.

return;

### Semáforos

*•* Sendo *nb blocked*(*S*) o nu´mero de processos bloqueados em *S.queue*, o invariante é

```
if S.count \geq 0 then
   nb\_blocked(S) = 0else
    nb\_blocked(S) = S.count
```
• notar que se  $S.count \geq 0$  o seu valor é o do semáforo *S*.

### Semáforo em PseuCo

Construção dum semáforo com um monitor

```
monitor Semaphore {
int value;
condition valueNonZero with (!( value ==0));
void init(int v) { value = v;
}
void up() { ++value;
signalAll valueNonZero; }
void down () {
waitForCondition valueNonZero --value;
} }
```
### Propriedades dum Semáforo

- *•* Quando um processo usa *S.down*() n˜ao sabe se vai ou n˜ao ficar bloqueado
- *•* Quando um processo usa *S.up*(), n˜ao sabe se vai ou n˜ao desbloquear algum processo
- Quando um processo usa  $S.up()$ ,não se sabe se será ele ou o processo que ficou desbloqueado que irá proseguir imediatamente
- O valor do semáforo se positivo indica o número de processos que podem decrementar sem bloquar
- O valor do semáforo se negativo o número de processos bloqueados
- O valor do semáforo se zero indica que não há processos bloqueados mas se algum decrementar será bloqueado.